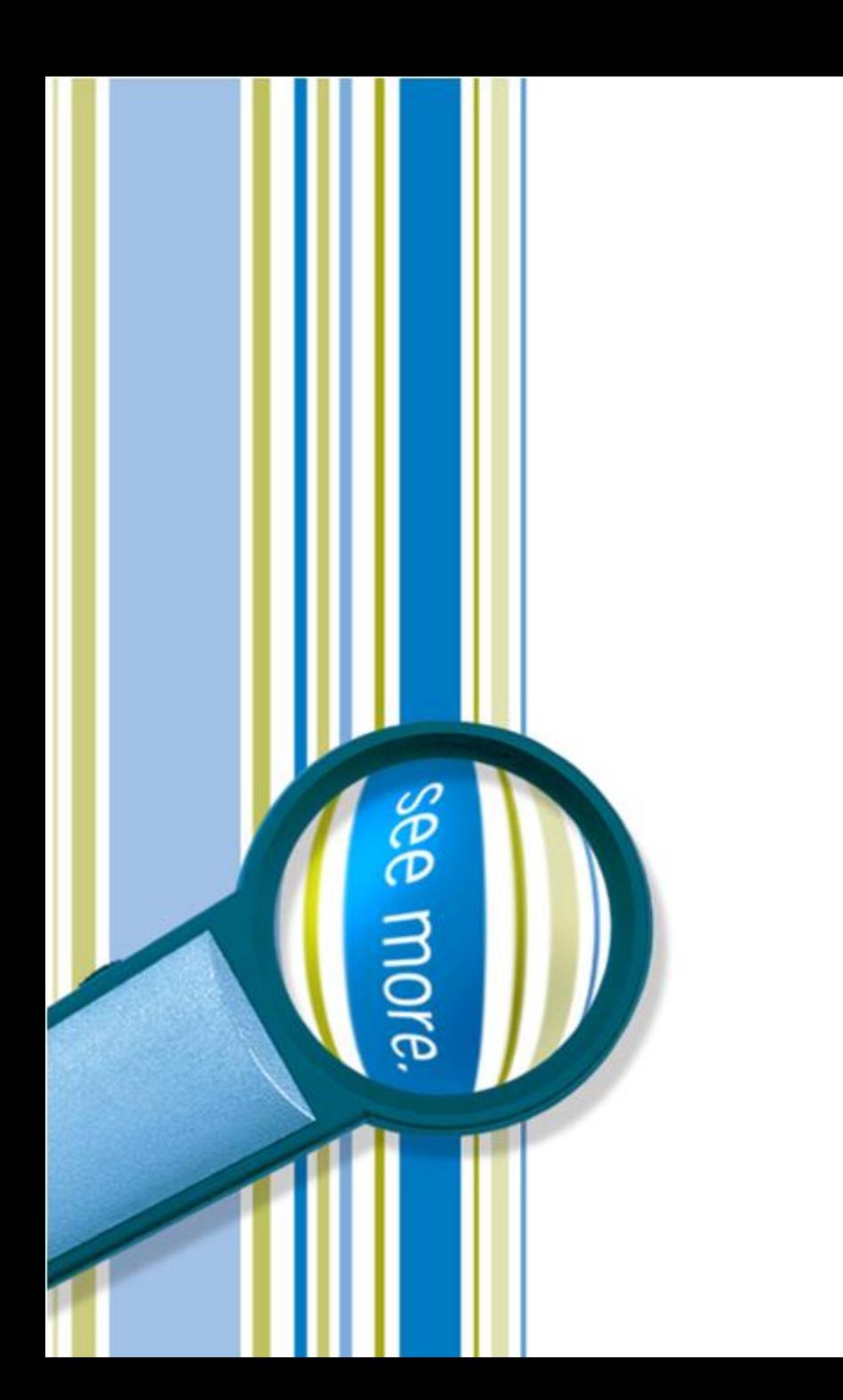

SharePoint for Extranets Extranets in Office 365 SharePoint Online

> Presented by Peter Carson President, Envision IT

> > March 4, 2015

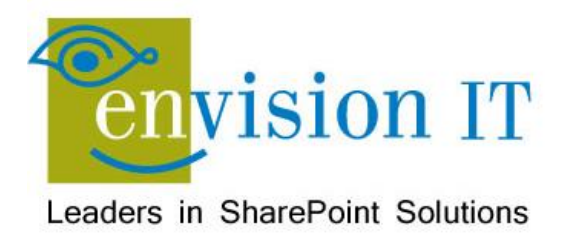

### Peter Carson

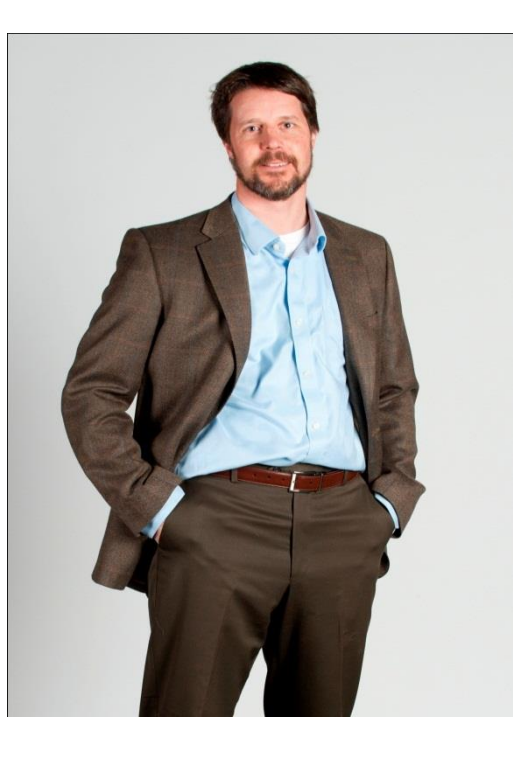

- President, Envision IT
- SharePoint MVP
- Virtual Technical Specialist, Microsoft Canada
- [peter@envisionit.com](mailto:peter@envisionit.com)
- [http://blog.petercarson.ca](http://blog.petercarson.ca/)
- [www.envisionit.com](http://www.envisionit.com/)
- Twitter @carsonpeter
- VP Toronto SharePoint User Group

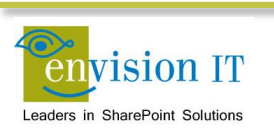

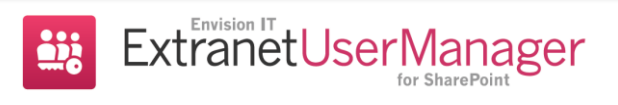

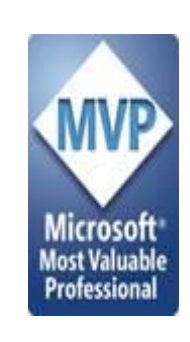

# Hugh Davidson

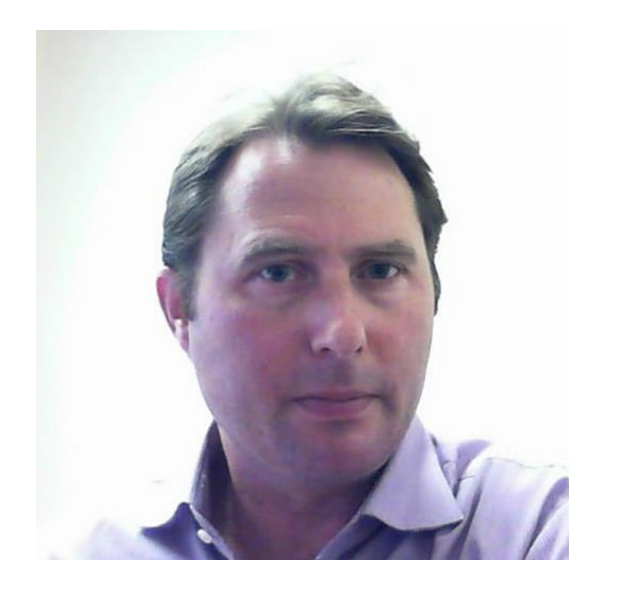

Business Development Manager, Product Sales

- e: [hdavidson@envisionit.com](mailto:hdavidson@envisionit.com)
- p: (905) 812-3009 x222

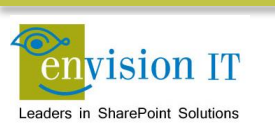

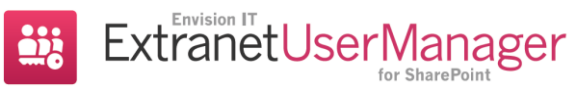

### Denesh Sohan

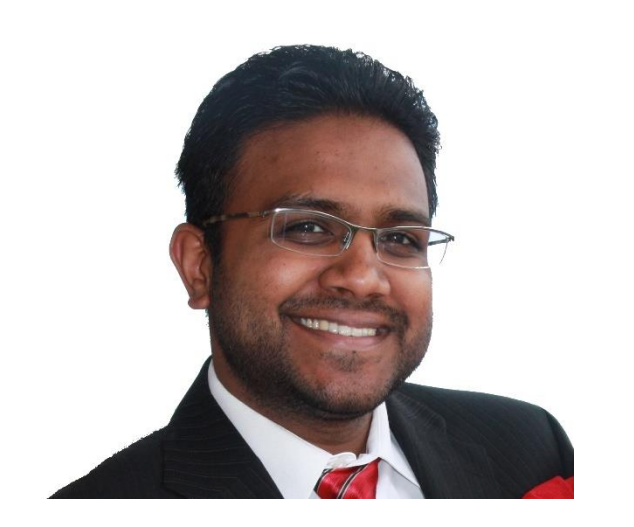

#### Director of Products

- e: [dsohan@envisionit.com](mailto:dsohan@envisionit.com)
- p: (905) 812-3009 x298

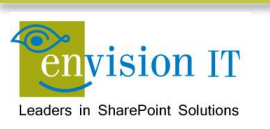

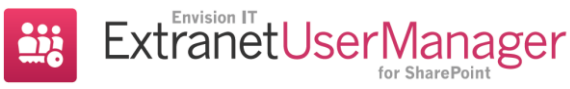

for SharePoint

# Corey Thokle

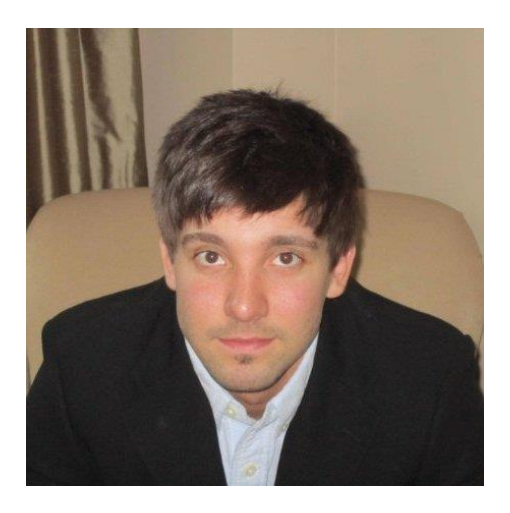

#### Project Manager

- e: [cthokle@envisionit.com](mailto:cthokle@envisionit.com)
- p: (905) 812 3009 ext.248

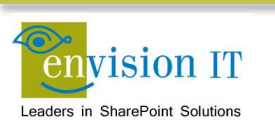

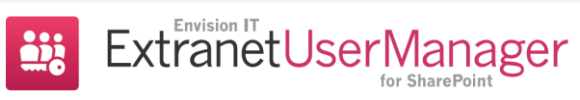

# **Agenda**

- Introduction to Extranets
- Scenarios
- Licensing
- Extranet User Manager
- Office 365 Demo
- Client Demos
- Wrap-Up and Q&A

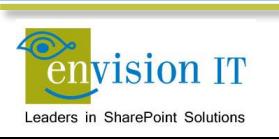

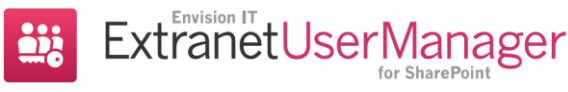

### **What is an Extranet**

- An [Extranet](https://www.envisionit.com/Services/Pages/Extranets.aspx) is a web site that is accessible to users outside of the corporate network, which allows organizations to share information and collaborate with their customers, partners, and/or vendors in a secure and easy-to-use environment
- It may be delivered in a number of ways
	- As an extension of the public web site
	- As a secure portion of the corporate Intranet
	- As a standalone Extranet

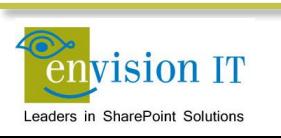

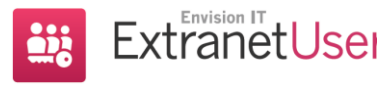

# **Examples of Extranet Users**

- Members
- Customers
- Vendors
- Suppliers
- Volunteers
- Board of Directors
- Citizens
- Researchers
- Tenants
- Partners

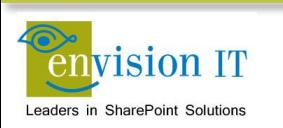

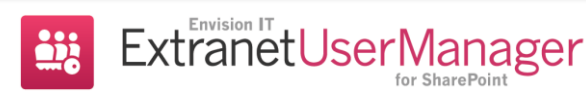

# **Considerations**

- Who is coming into the Extranet?
- Does everyone see the same information?
- Is there a member database to interface with?
- Is it invitation only, or can people self-register
- Who approves new registrations?
- Is it just the Extranet they will be accessing, or are there other systems?

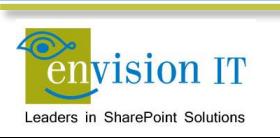

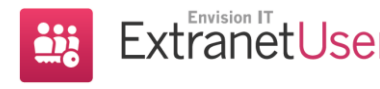

# **Technologies**

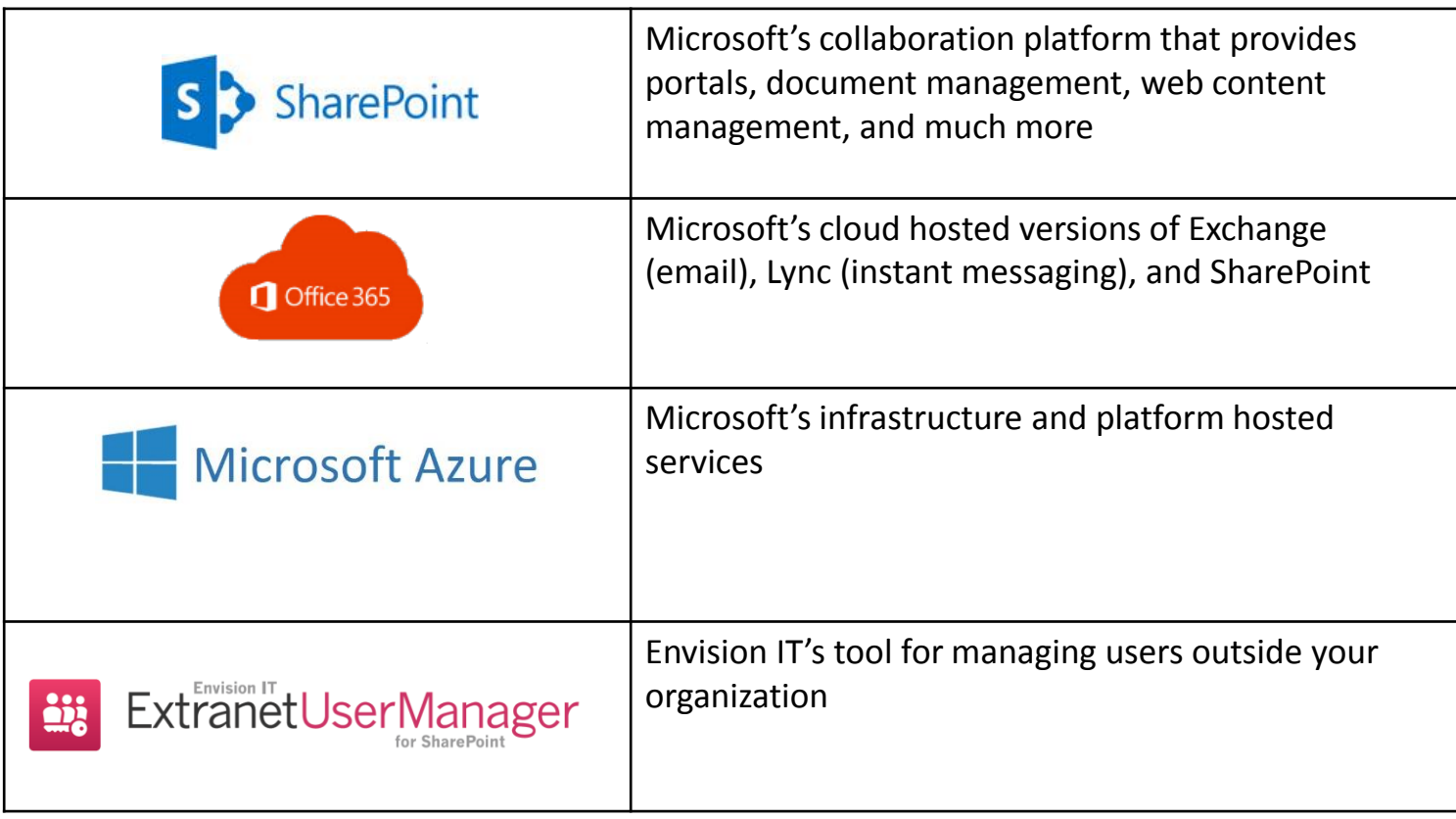

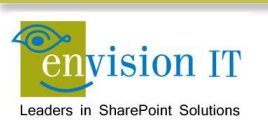

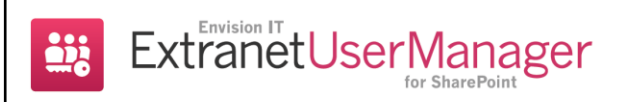

# **Poll 1**

Which Version of SharePoint are you currently using?

- Office 365
- SharePoint Server 2013
- SharePoint Server 2010
- SharePoint Foundation (2010 or 2013)
- MOSS 2007 or WSS 3.0

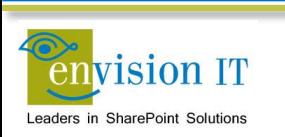

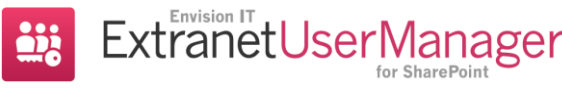

# **Poll 2**

How do you use SharePoint today?

- Internal collaboration
- Internal web publishing (Intranet)
- Extranets
- Public facing website

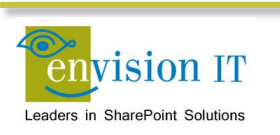

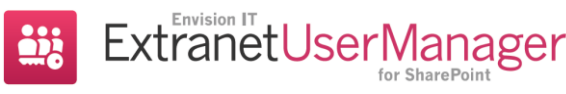

### **SharePoint Authentication**

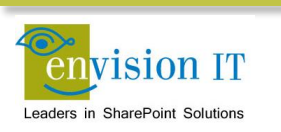

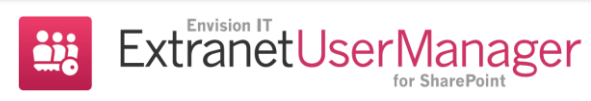

#### **SharePoint On Premise Authentication Options**

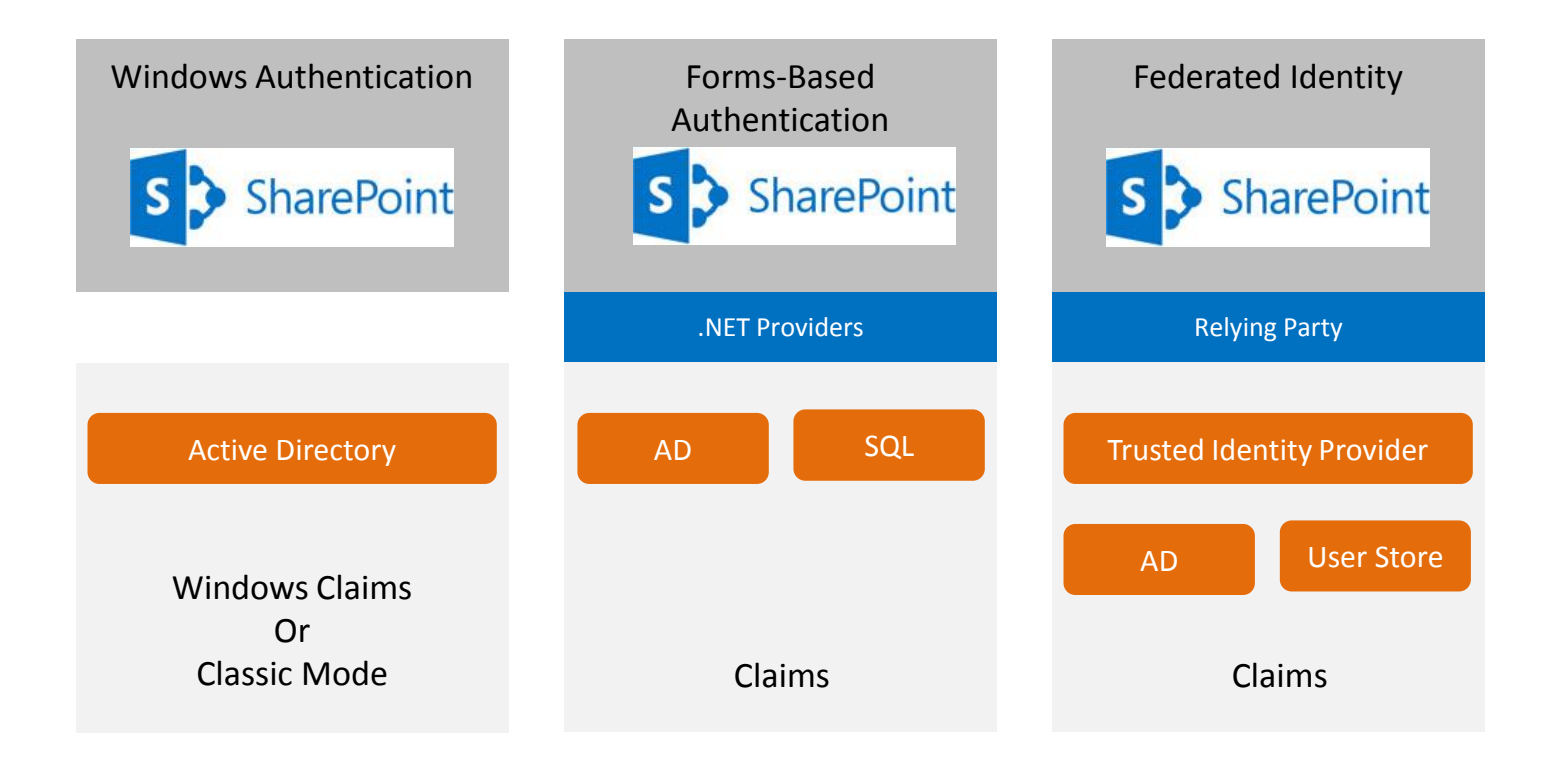

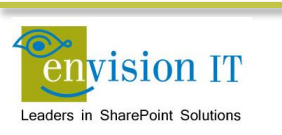

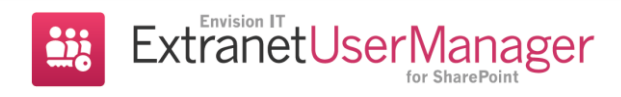

### **Office 365 Authentication Options**

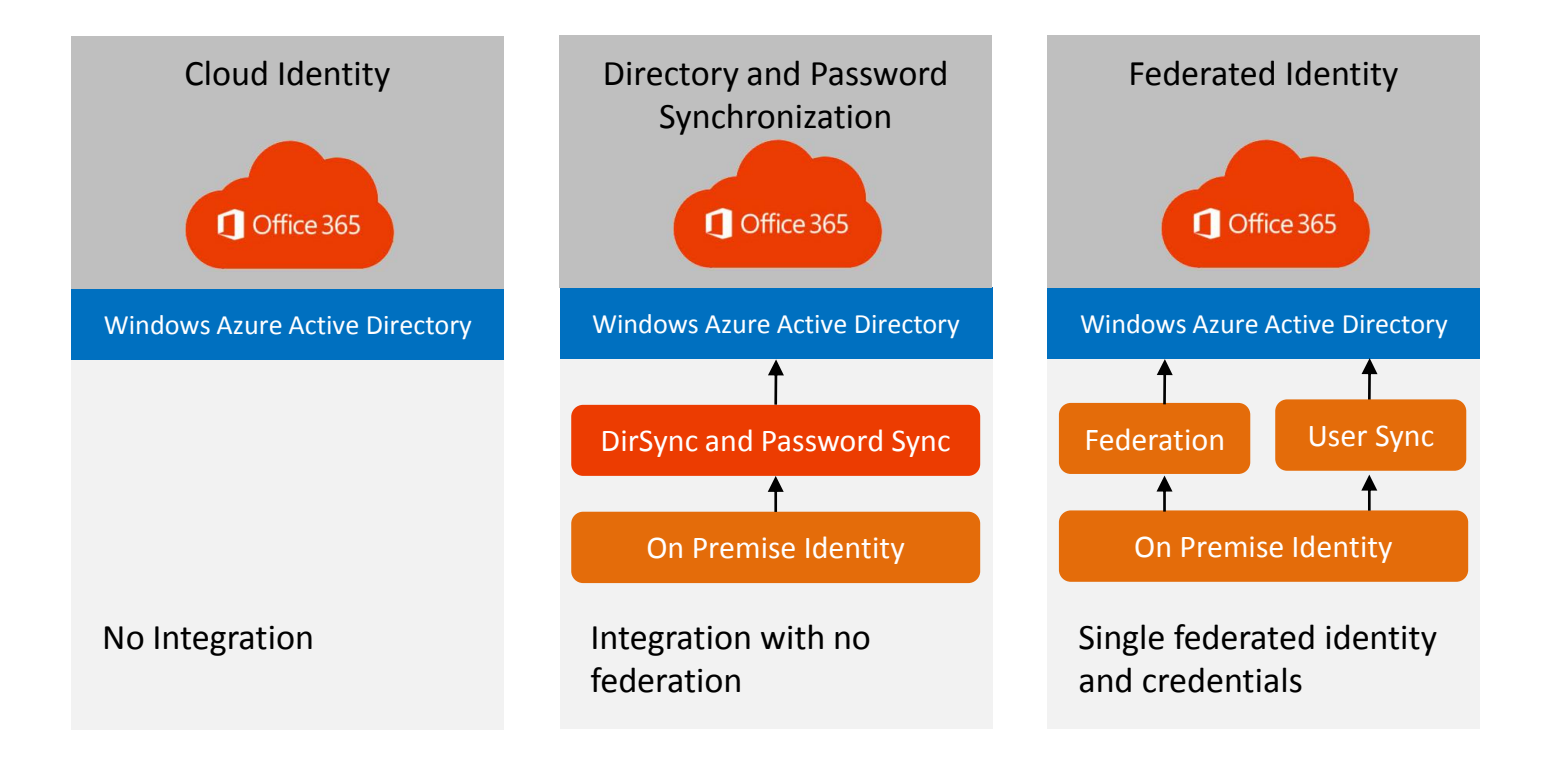

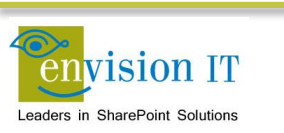

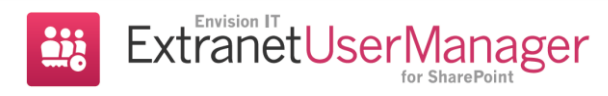

### **Extranet Scenarios**

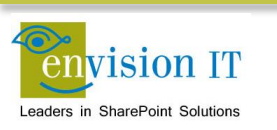

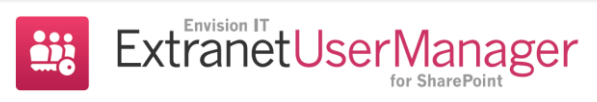

## **SharePoint Extranet Scenarios**

- Secure publishing portal
- Collaboration space
- Installed on premise in SharePoint Server, or in the cloud in Office 365
- Extranet User Manager installed on premise or hosted in Microsoft Azure

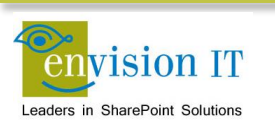

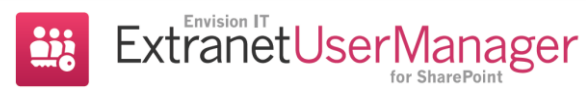

# **Office 365 External Sharing**

- Up to 10,000 free external users in your Office 365 subscription through External Sharing
- Must use the Microsoft login form
- External users must have a Microsoft account, or be an Office 365 subscriber themselves
- No control over what account is used to accept the invitation
- "Light-weight solution"
	- **Bill Baer Microsoft Senior Product Marketing** Manager and Microsoft Certified Master for SharePoint 2007 in the SharePoint product group

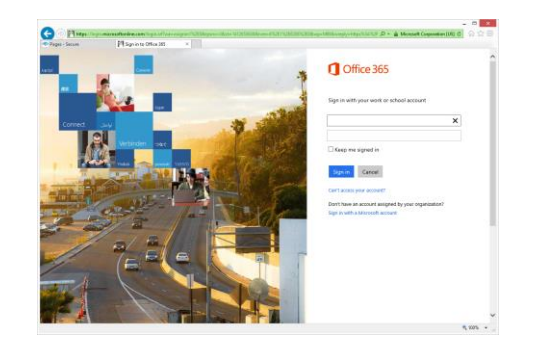

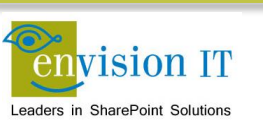

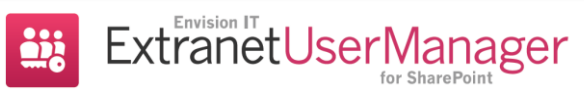

### **On Premises Forms-Based Authentication**

- Add FBA login form to a SharePoint on premises installation
- Supports SharePoint 2010 and 2013, but not Office 365
- Deeply integrated into the SharePoint installation
- Earlier versions of EUM did this through an installation wizard

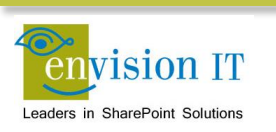

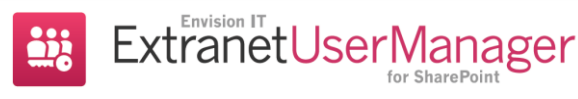

## **SharePoint Extranets - Federated Identities**

- Works with both SharePoint on premises and in Office 365
- Light integration to either
- Trusted Identity Provider does the authentication
- Can be any SAML compliant provider
	- Active Directory Federation Services
	- Thinktecture Identity Server
		- o [www.thinktecture.com](http://www.thinktecture.com/)
	- Social identities
- Can be AD, SQL, or other user repository under the hood
- Relying parties (such as SharePoint) trust the SAML token and provide the authorization based off that identity
- Provides Single Sign-On to multiple systems
	- Can be any SAML claims compliant system, not just SharePoint

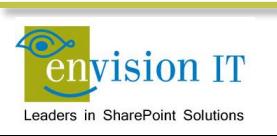

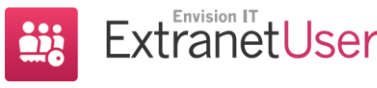

# **Extranet Licensing**

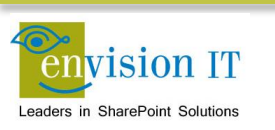

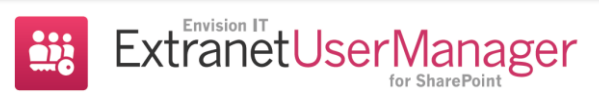

### **SharePoint 2013 Licensing**

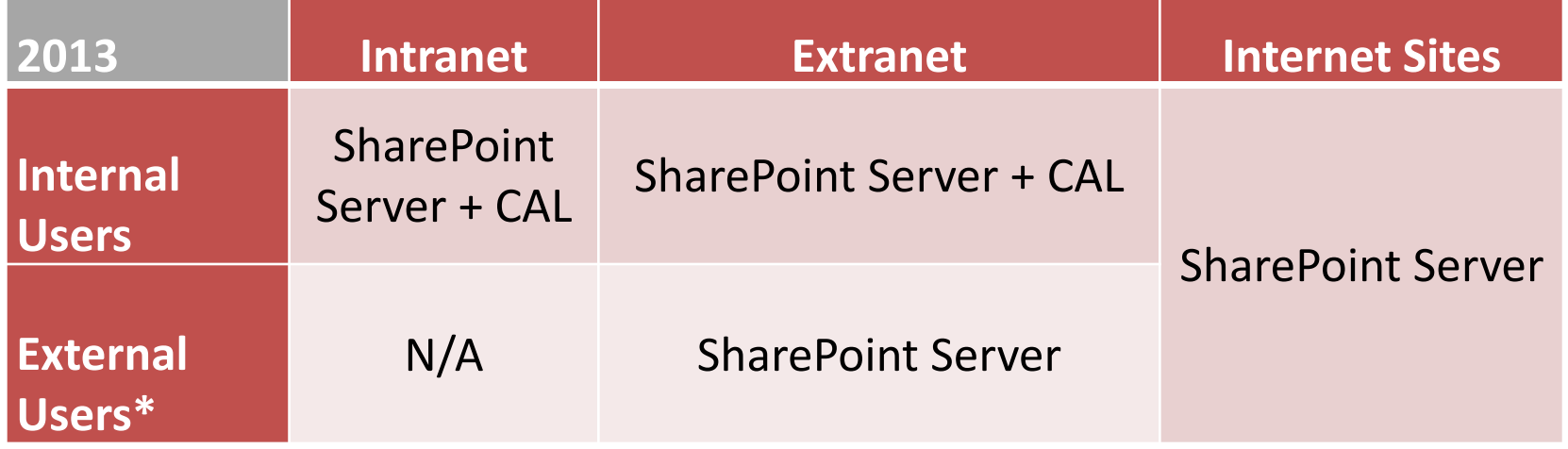

- Also requires SQL Server and Windows Server licenses
- External users means users that are not either you or your affiliates' employees, or you or your affiliates' onsite contractors or onsite agents

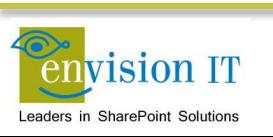

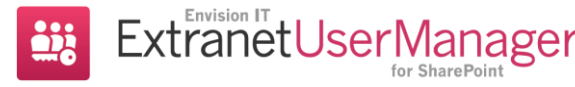

### **Office Web Apps**

- Web browser based versions of Word, Excel, and PowerPoint
- Not full versions, but main features for most users
- Allows viewing and editing without having Office installed
- Multiple people can co-author a document at the same time

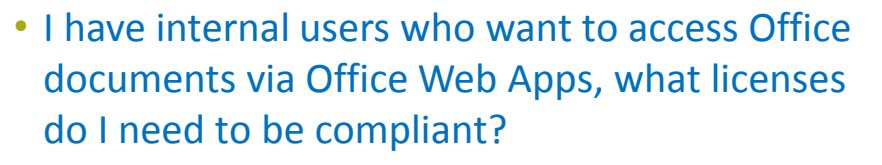

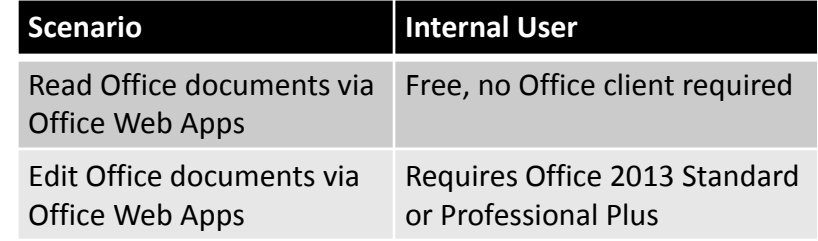

• Our company users (who are licensed for Office Client) are working with external users on projects, what licensing do those external users need to access Office documents via Office Web Apps?

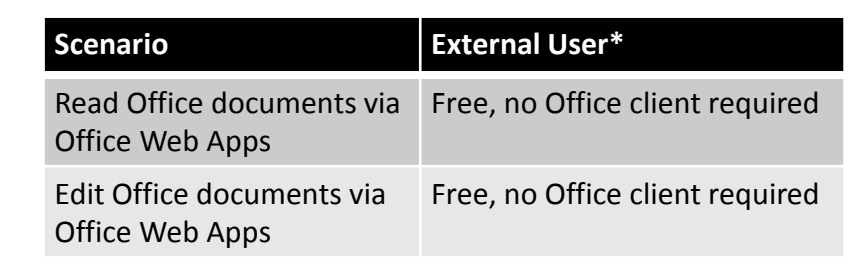

\*External Users: defined as users that are not either your or your affiliates' employees, or your or your affiliates' onsite contractors or onsite agents.

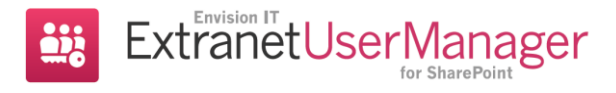

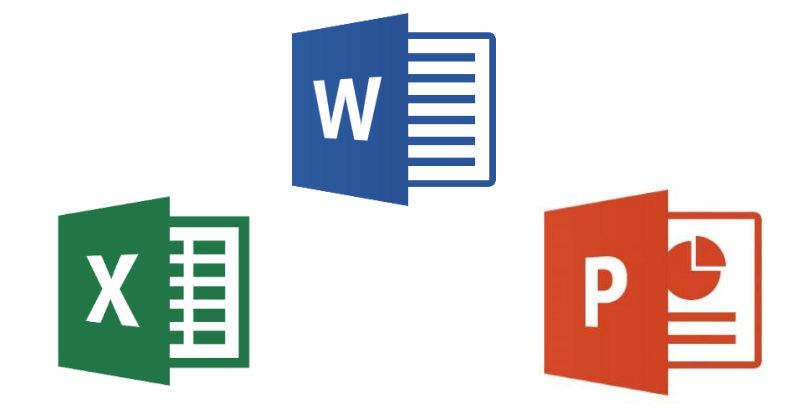

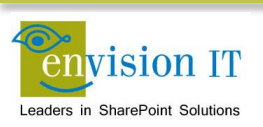

### **Office 365 Licensing**

#### Select a plan

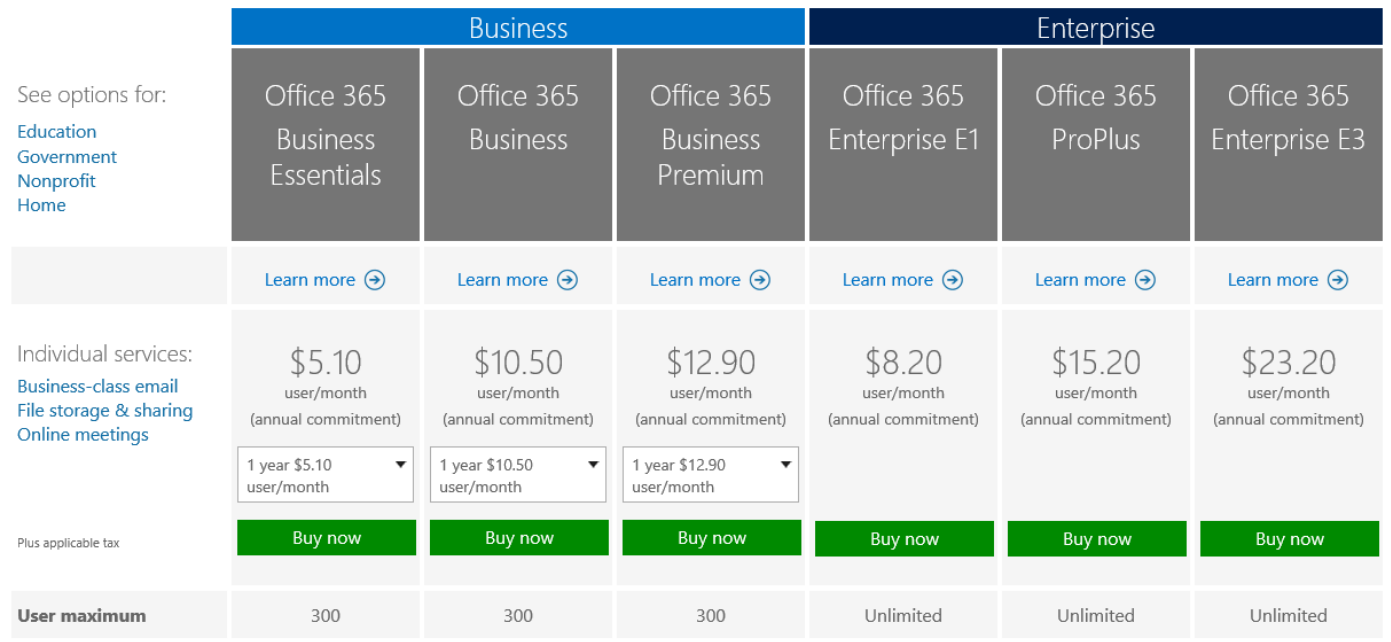

<https://products.office.com/en-ca/business/compare-more-office-365-for-business-plans>

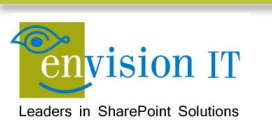

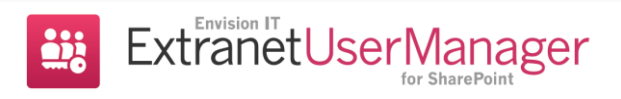

### **SharePoint Online**

 $S \bigotimes$  SharePoint

Plus applicable tax

#### Compare SharePoint options

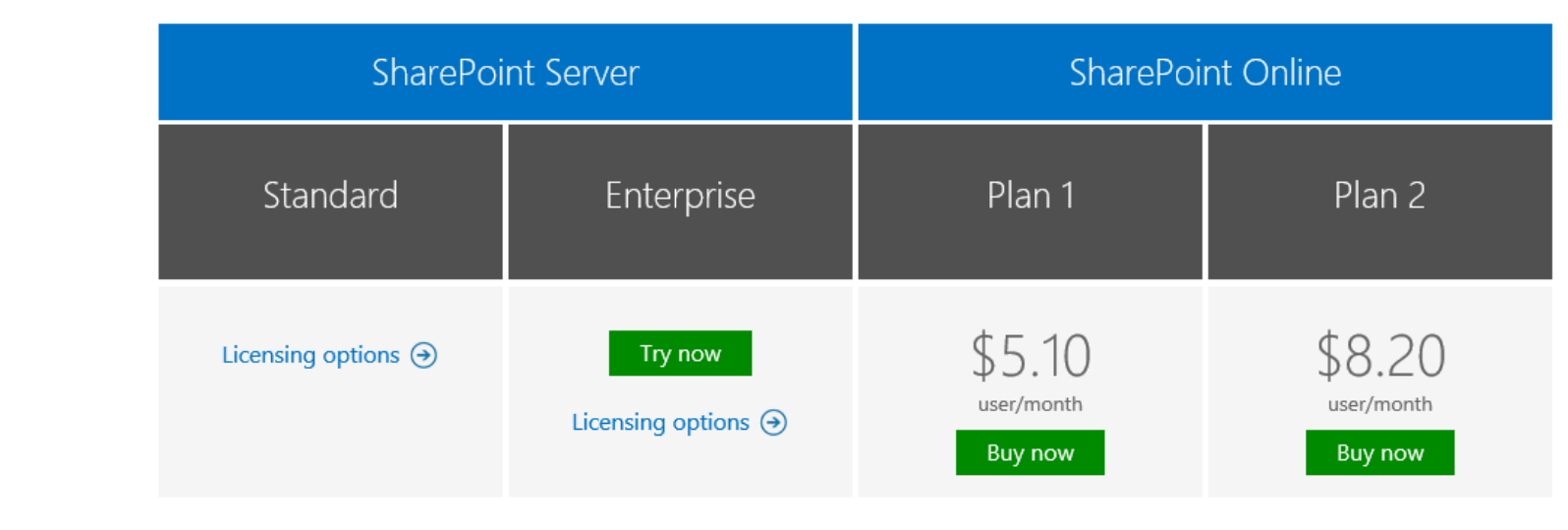

<https://products.office.com/en-ca/sharepoint/compare-sharepoint-plans>

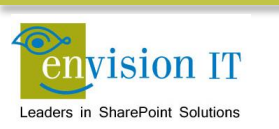

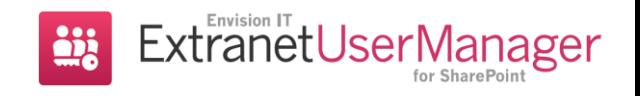

# **Comparison of Licensing**

#### **SharePoint On Premises**

- Purchase of the Microsoft server licenses
	- SharePoint Server
	- **SQL Server**
	- Windows Server
- Purchase or hosted subscription of EUM

### **Office 365 and Federation**

- Office 365 monthly subscriptions for each user, both internal and external
- Purchase or hosted subscription of EUM

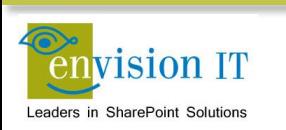

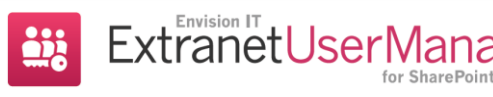

### **Extranet User Manager**

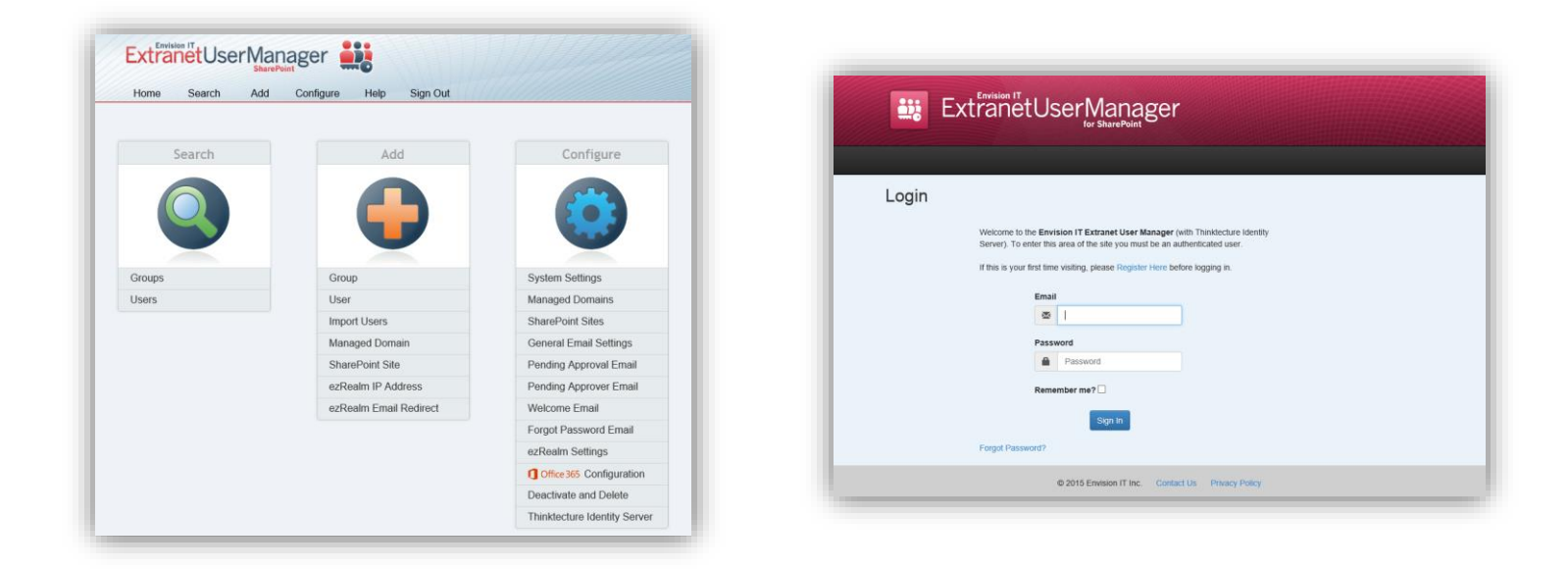

- Easy delegation of user management to business
- Self-registration, approvals, forgotten password reset
- Simplified login for both internal and external users

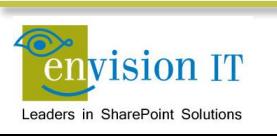

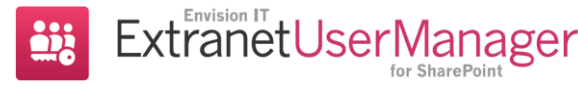

### **Extranet User Manager Features**

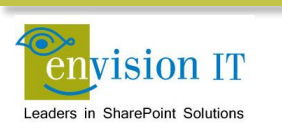

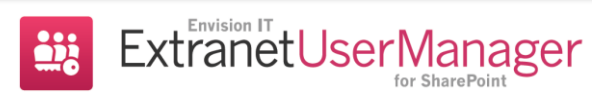

# **Branded Experience**

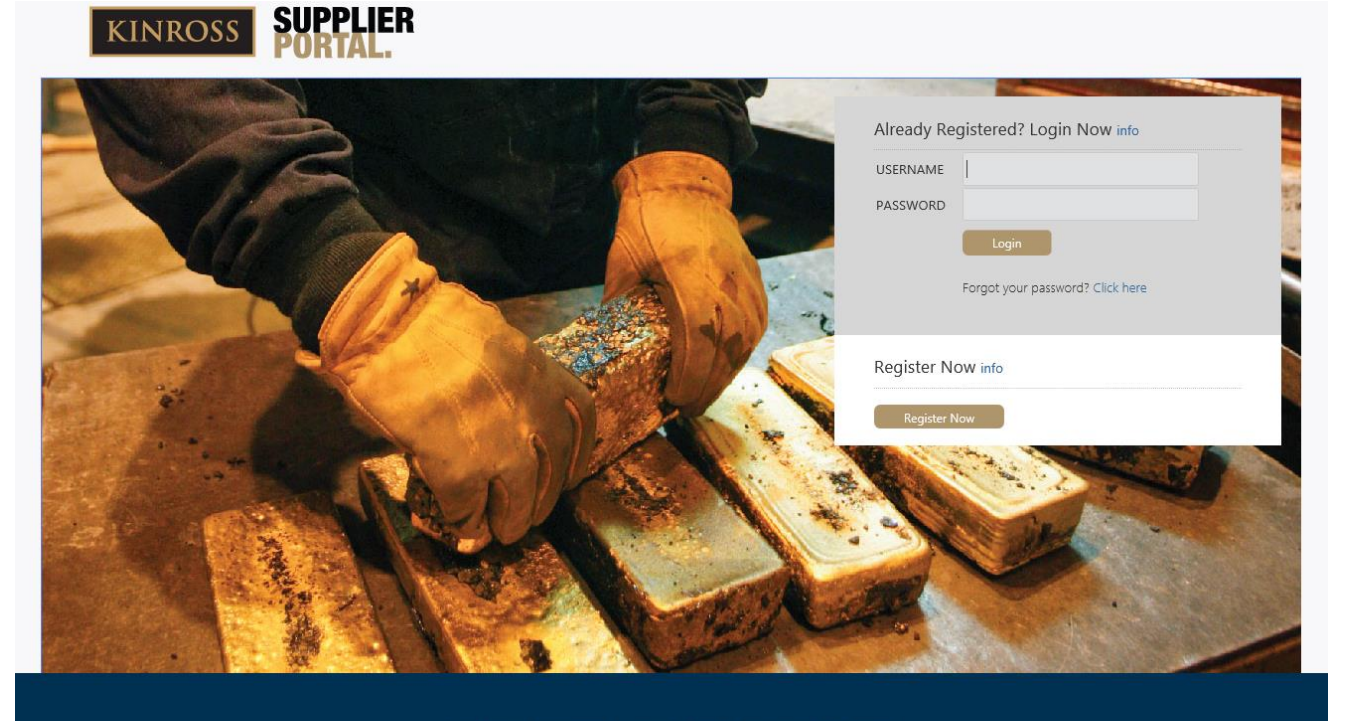

©2014 Kinross Gold Corporation | Support | Terms & Conditions | Legal Disclaime

- Maintain your corporate brand throughout the entire user experience
	- **Registration**
	- **Login**
	- Approval and welcome emails
	- All end-user pages

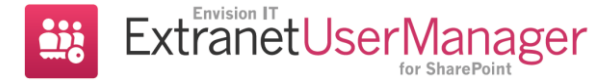

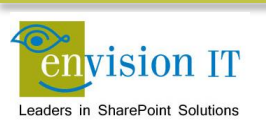

# **Single Sign-On**

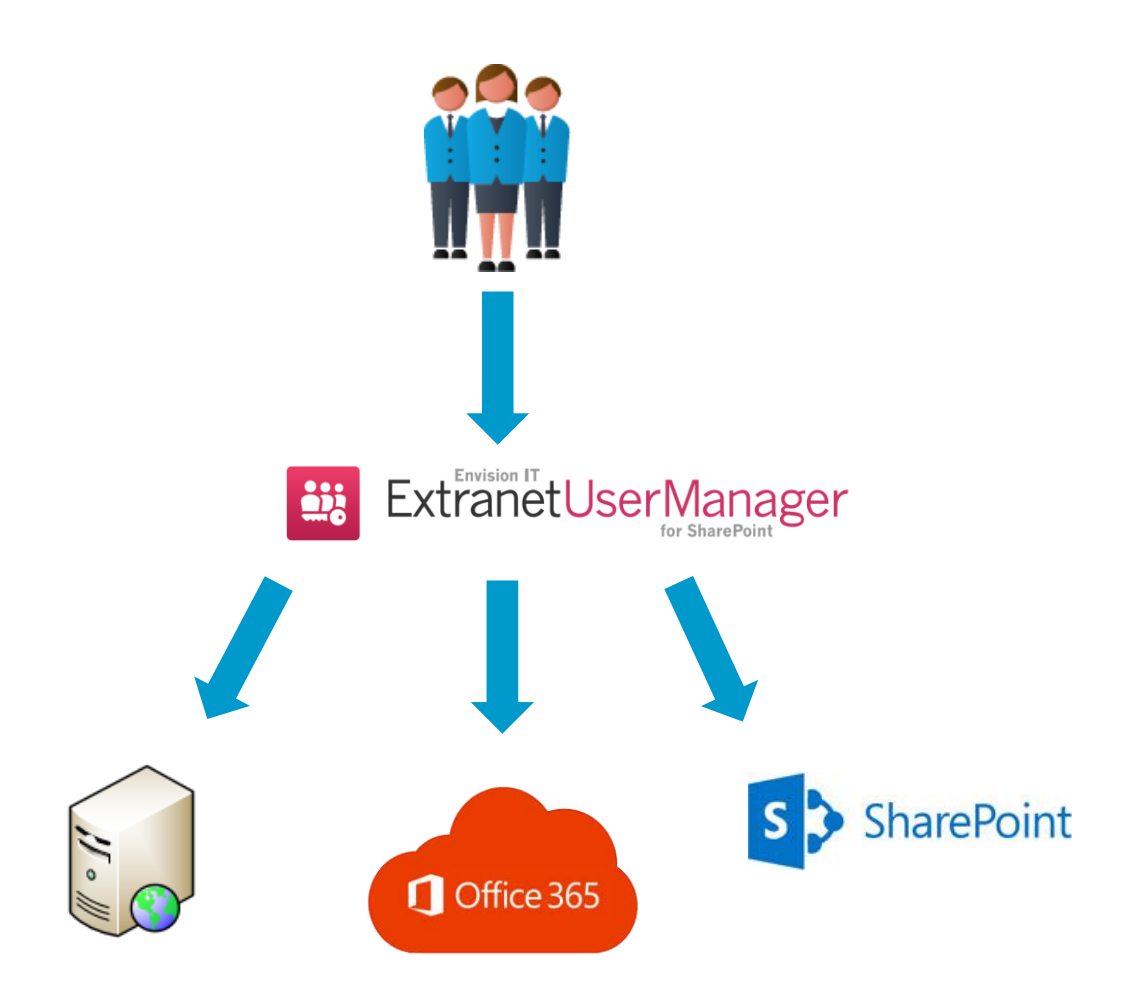

- Users sign in once
- As they move to other systems, they are automatically logged in
- Securely managed through SAML tokens

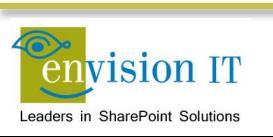

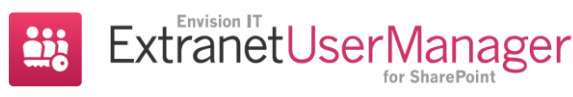

### **Self-Registration**

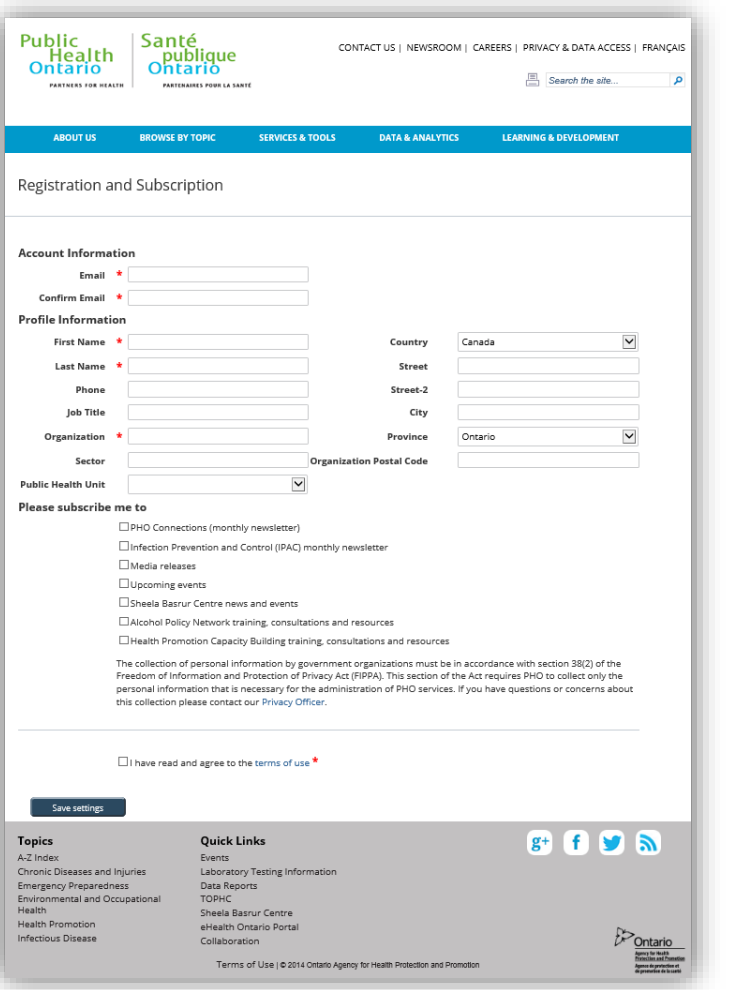

- Fully customizable registration experience
- Fields can be added or removed
- Can be integrated into back-end systems
- Customizable approval workflow
- Full Visual Studio source code project provided

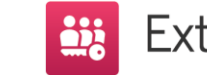

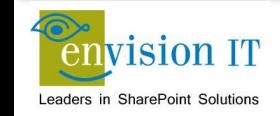

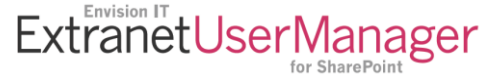

### **Forgotten Password**

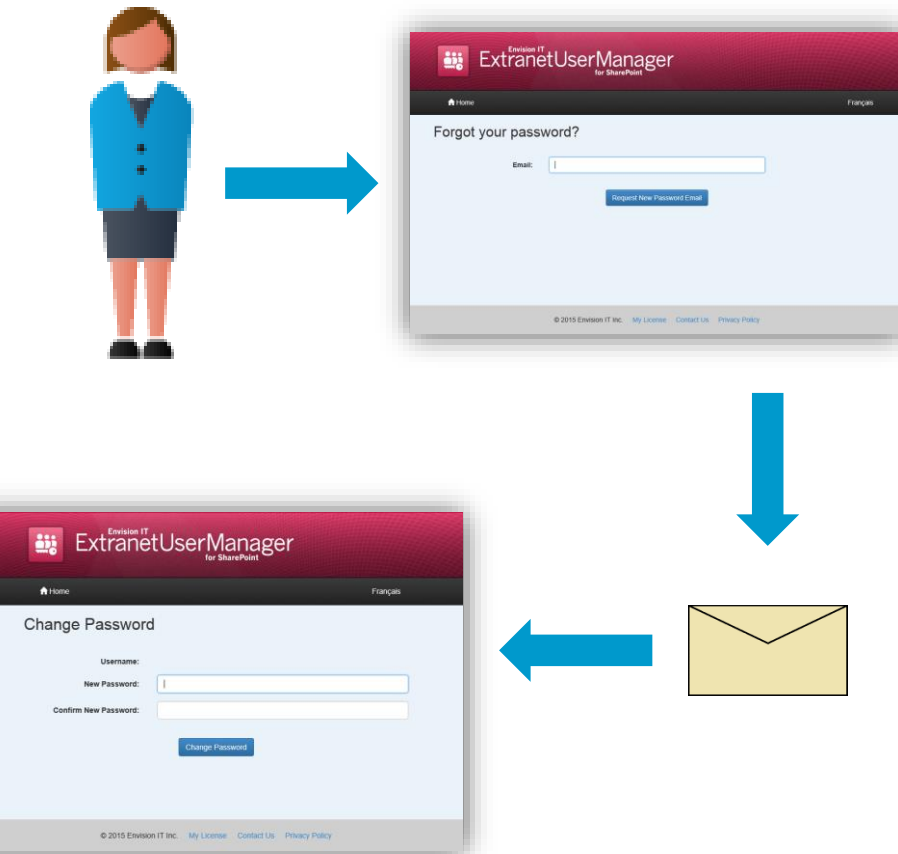

- Request a password reset by email
- Passwords themselves are never sent through email
	- One-time use, time expiring token sent

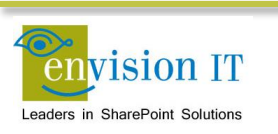

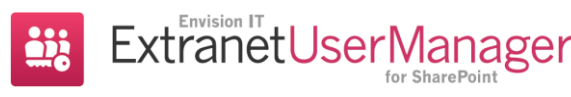

## **Works with SharePoint 2010 and 2013**

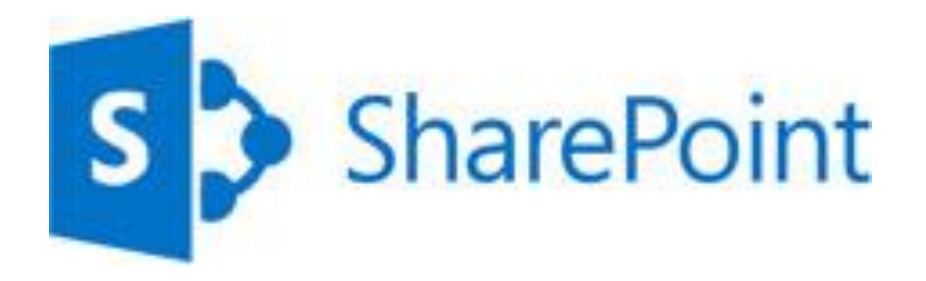

- Does not need to be installed on the SharePoint Server
- PowerShell script setups up the trust

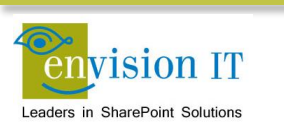

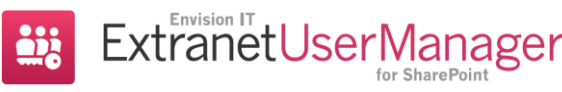

# **Office 365**

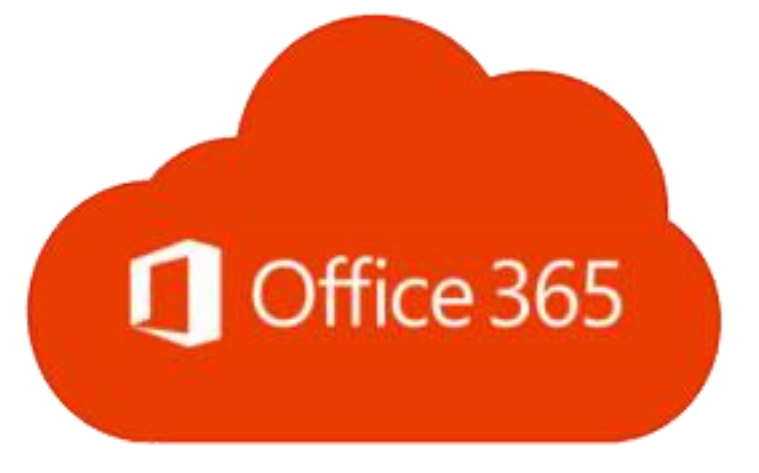

- PowerShell script setups up the trust
- Hosted outside of Office 365
- Office 365 tenant can be set to automatically redirect to the EUM login page

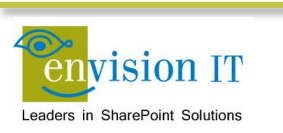

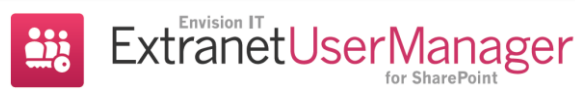

# **Adaptive Design**

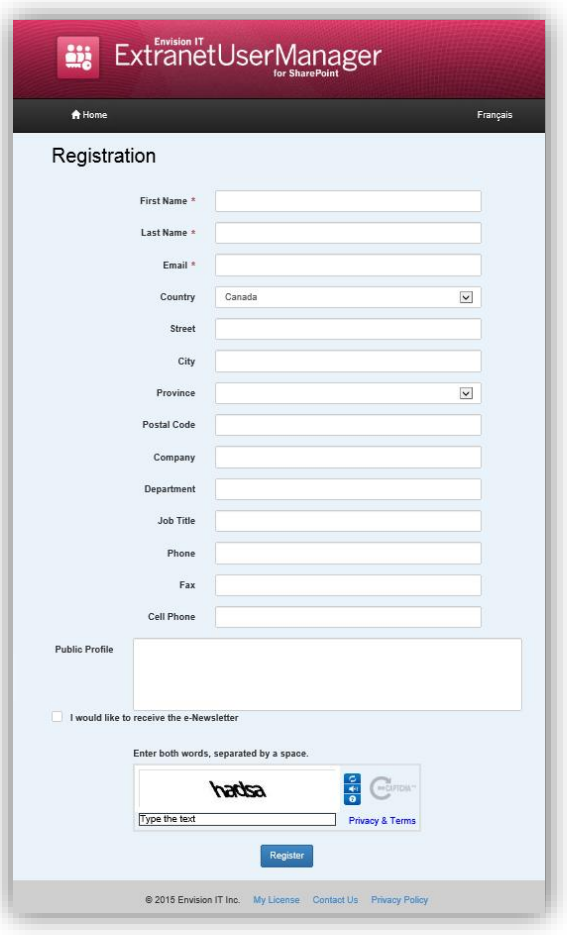

- Leverages the Twitter Bootstrap framework
- All end-user pages adapt to smartphone, tablet, or desktop experiences

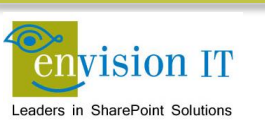

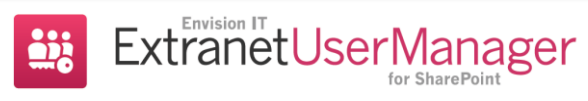

### **Delegated User Management**

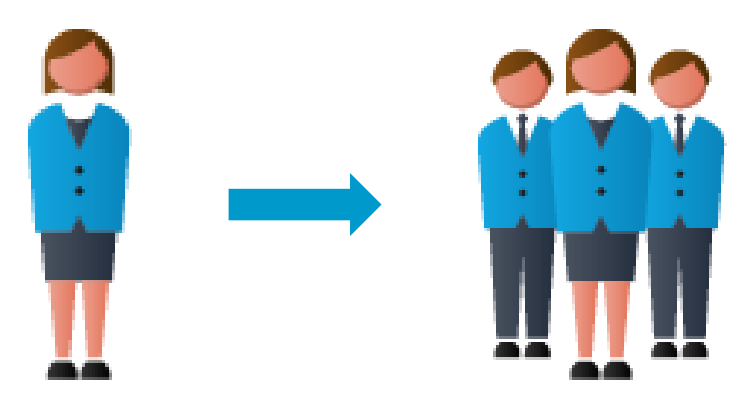

- Management of the Extranet users is delegated to the business
- IT doesn't need to manage accounts
- Can also be delegated securely to the external organizations themselves

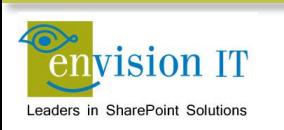

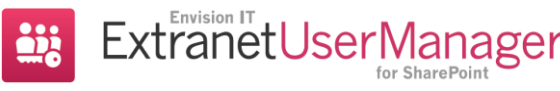

### **Azure Hosted or On Premise**

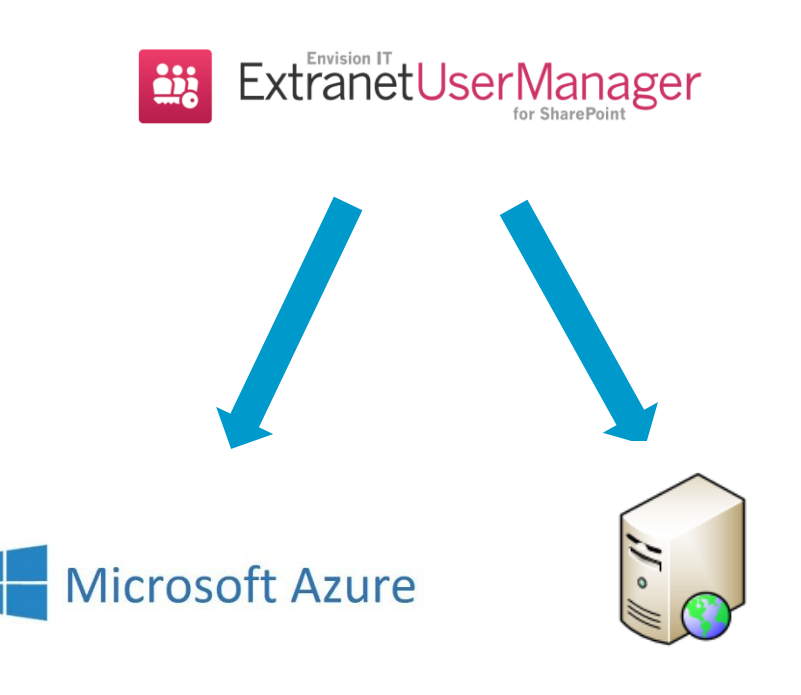

- Can be installed on an on premises server
	- **SharePoint Server**
	- **IIS Server**
- Hosted in Azure
	- **Secure multi-tenant hosting**
	- **Managed by Envision IT**
	- 7x24 monitoring and remediation

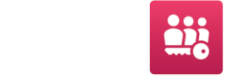

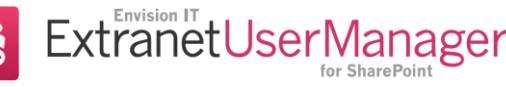

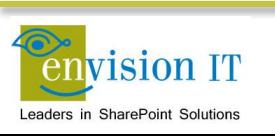

# **Multi-Lingual Support**

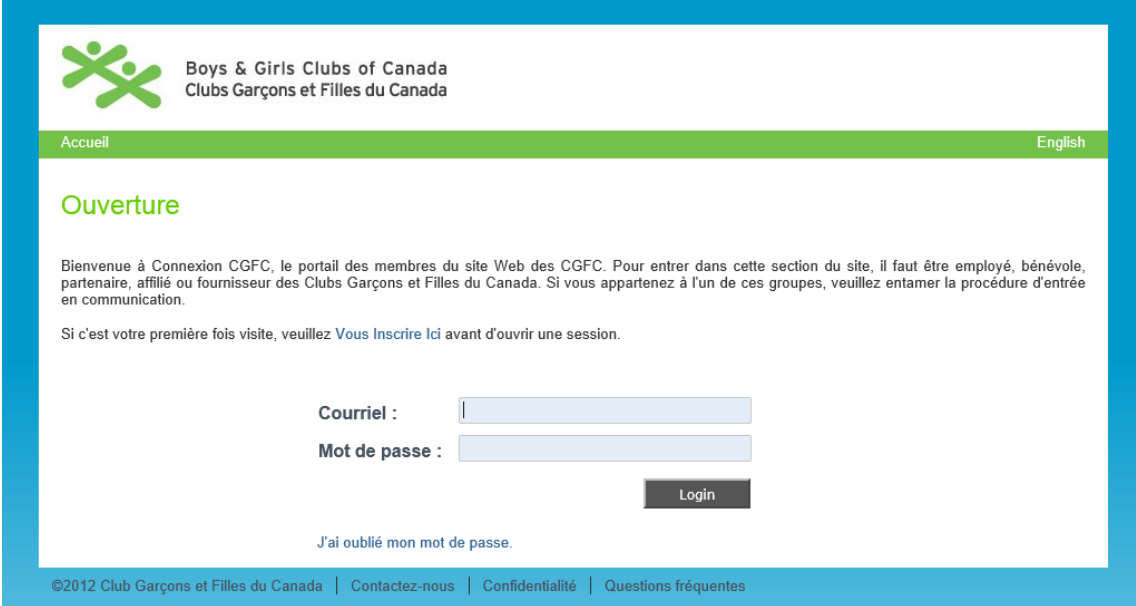

- Full multi-lingual support for end user pages
- Resource files for easy translation and updating of text

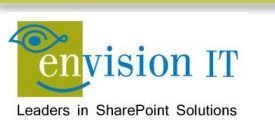

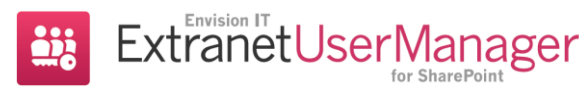

# **Pricing**

- Full pricing details available at [www.envisionit.com/eum](http://www.envisionit.com/eum)
- Standard edition \$8,000 USD per production farm
	- **Four hours of Premium Software Support**
- Enterprise Edition \$13,000 USD
	- Unlimited SSO authentication to claims aware applications
	- Eight hours of Premium Software Support
- 20% annual Software Assurance provides all product updates
- Dev and QA farm licenses provided with up to date Software Assurance
- Additional support packages available
- Azure hosted monthly subscription plans coming next month

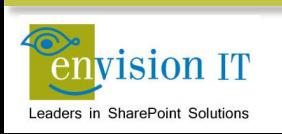

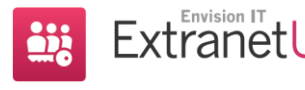

## **Extranet Clients**

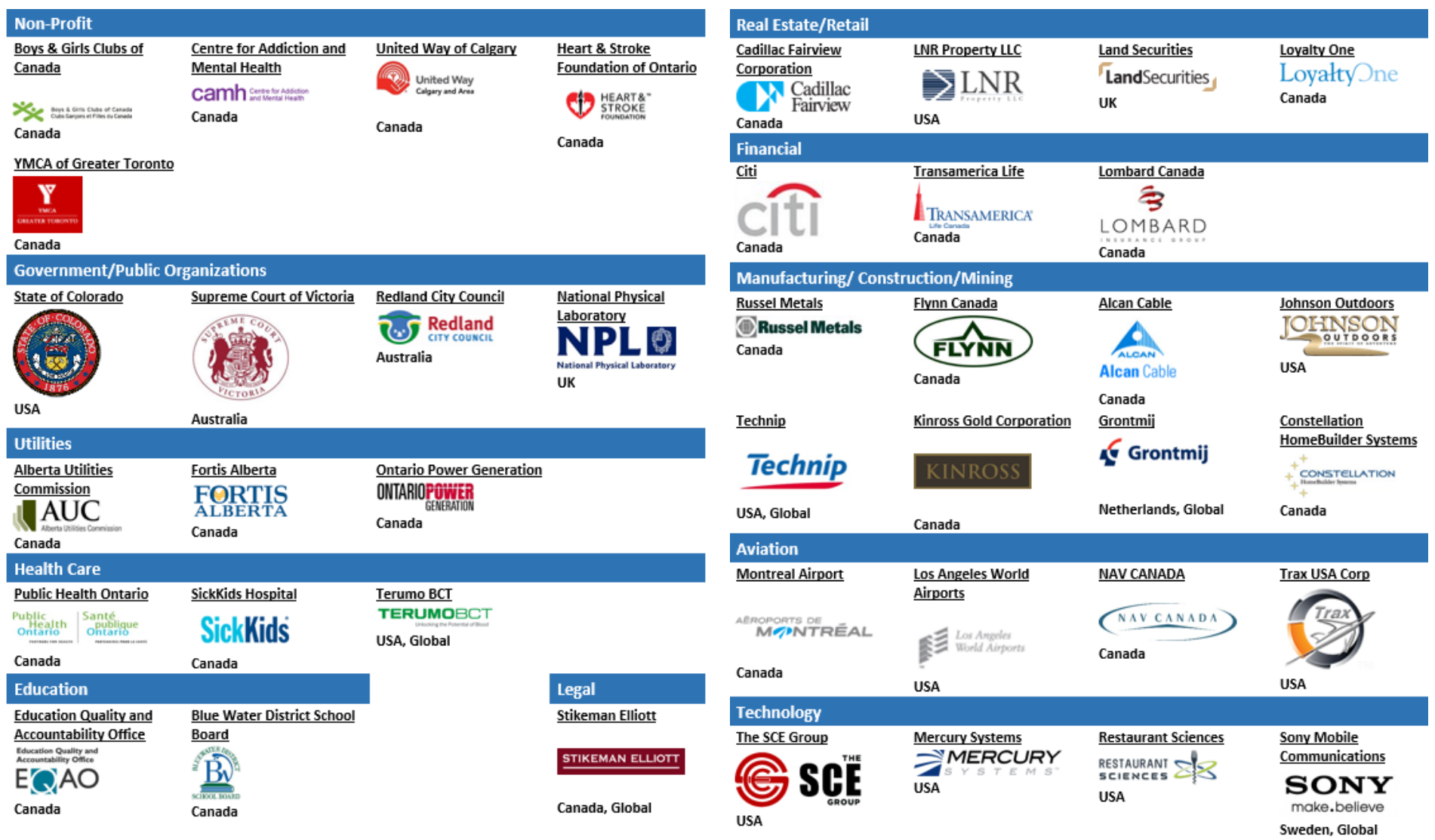

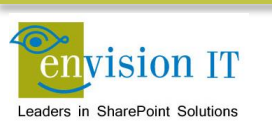

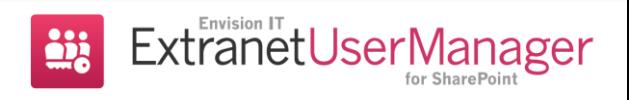

### **Demo – Office 365**

### Registration through to Login

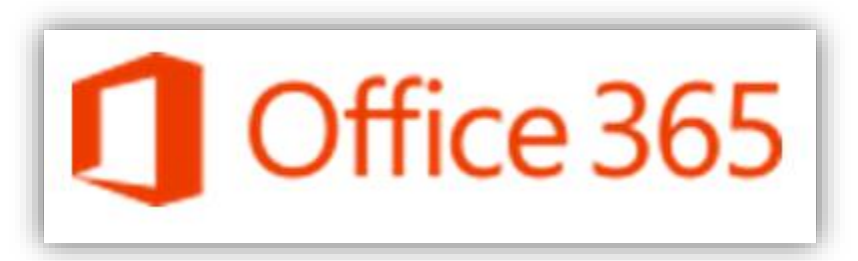

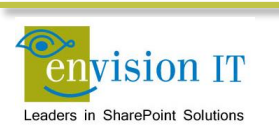

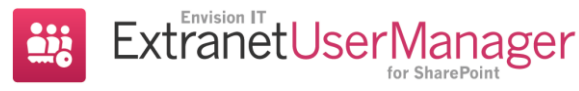

### **Demo Scenario**

- Office 365 sample site at [https://eumdev.sharepoint.com](https://eumdev.sharepoint.com/)
	- SharePoint Online in Office 365
- EUM installed at [https://eum.eitdev.org](https://eum.eitdev.org/)
- AD FS for internal users
- External users
	- In a separate AD or SQL Database
	- Authenticating through Thinktecture Identity Server
	- **Managed with the Envision IT Extranet User Manager**

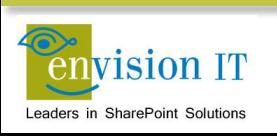

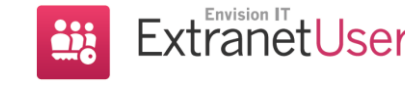

### **Client Demos**

- Public Health Ontario
	- o [www.publichealthontario.ca](http://www.publichealthontario.ca/)
- Boys and Girls Clubs of Canada Members Portal
	- o [www.bgccan.com](http://www.bgccan.com/)
- Oakland County Government to Government Marketplace
	- o [www.g2gmarket.com](http://www.g2gmarket.com/)
- Supreme Court of Victoria Case Management
	- o [www.redcrest.com.au](http://www.redcrest.com.au/)
- Transamerica Life Canada Public Web Site and Advisors Portal
	- o [www.transamerica.ca](http://www.transamerica.ca/)
- **Kinross Gold Supplier Portal** 
	- o [suppliers.kinross.com](https://suppliers.kinross.com/)
- CAMH Problem Gambling Professionals
	- o [www.problemgambling.ca](http://www.problemgambling.ca/)

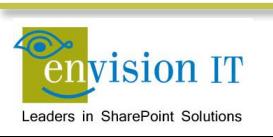

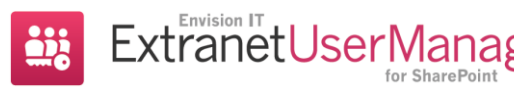

# **Next Steps**

- Reach out to Hugh Davidson, Sales
	- e: [hdavidson@envisionit.com](mailto:hdavidson@envisionit.com)
	- p: (905) 812-3009 x222
- More product information
- A technical demo with our team
- Request a hosted trial or evaluation copy of EUM

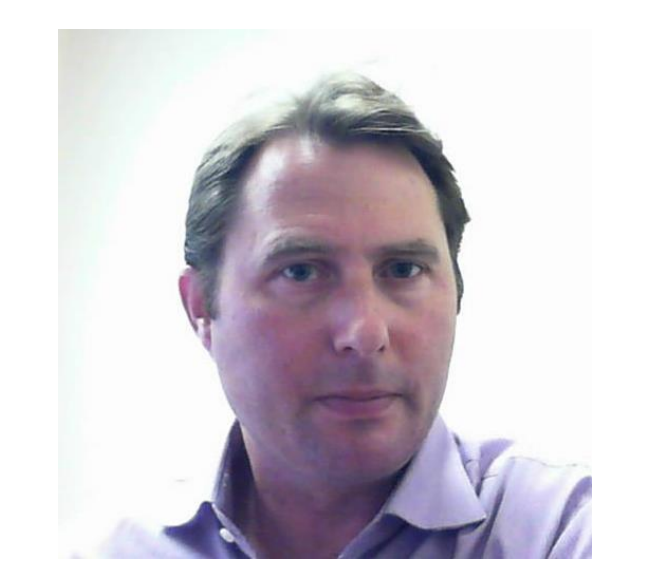

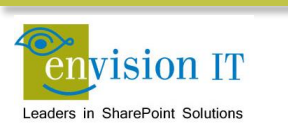

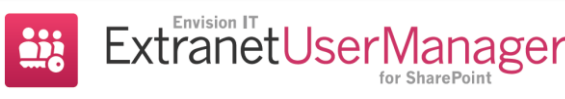

## **Product Roadmap**

- Quick spin-up trial environment\*\*
- Alternate login for internal users (EUM 3.1 only supports ADFS)
- Web API
- Multifactor Authentication
- Social Identity Integration

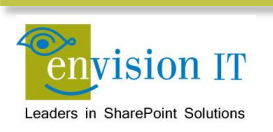

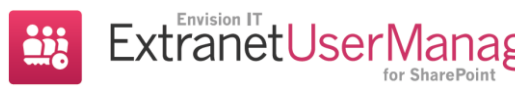

# **Upcoming Events**

- Site Launch for our new Extranet User Manager web site
	- March 9
- CollabCon Toronto March  $9^{th} 11^{th}$ 
	- [www.collabcon.org](http://www.collabcon.org/)
	- Use the discount code WORKSHOP for a 50% discount
	- **Half day Extranets workshop on March 11**

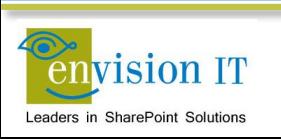

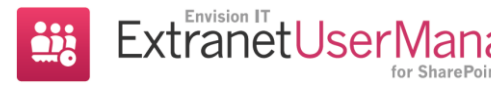

### **Links**

- [www.envisionit.com](http://www.envisionit.com/)
- [blog.petercarson.ca](http://blog.petercarson.ca/)
- [www.envisionit.com/eum](http://www.envisionit.com/eum)
- Video and presentation deck will be at [www.envisionit.com/events](http://www.envisionit.com/events)
- Customer sites
	- [www.publichealthontario.ca](http://www.publichealthontario.ca/)
	- [www.bgccan.com](http://www.bgccan.com/)
	- [www.g2gmarket.com](http://www.g2gmarket.com/)
	- [www.redcrest.com.au](http://www.redcrest.com.au/)
	- **[www.transamerica.ca](http://www.transamerica.ca/)**
	- [suppliers.kinross.com](https://suppliers.kinross.com/)
	- [www.problemgambling.ca](http://www.problemgambling.ca/)

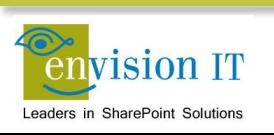

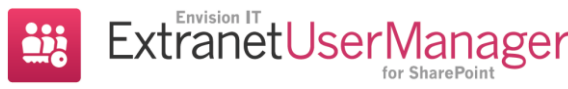

# **Questions?**

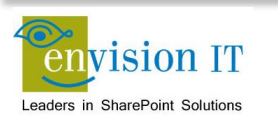

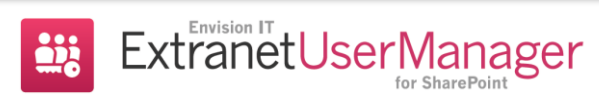